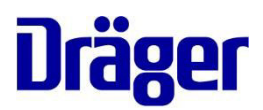

Dräger Schweiz AG, CH-3097 Liebefeld

A tutti i clienti del misuratore per ittero JM-105

Data 11.07.2018

Nostro riferimento PR76410

Tel. +41 58 748 74 74

Fax +41 58 748 74 03

E-Mail quality.ch@draeger.com

### **Importante avviso di sicurezza!!! Misuratore per ittero JM-105 di Dräger - Indicazione fuori portata**

Gentili signore e signori,

I nostri continui controlli post vendita hanno rivelato che gli utenti nutrono alcuni dubbi riguardo al metodo con cui il JM-105 segnala che una misurazione effettuata è fuori portata (superiore all'intervallo di misurazione del dispositivo). Come descritto nelle istruzioni e nel materiale formativo per l'uso del dispositivo, il JM-105 mostra una "- O -" lampeggiante quando la misurazione è fuori portata. L'intervallo di misurazione è fissato a 340 pmol/L / 20 mg/dl.

In un caso in Svezia e in un altro caso nel Regno Unito, l'incertezza derivante dall'indicazione di un valore alto potrebbe aver ritardato il trattamento di un paziente affetto da iperbilirubinemia. Abbiamo deciso di aggiungere in modo proattivo un'etichetta a tutti i dispositivi sul campo al fine di ricordare all'utente il significato della "- O —"lampeggiante.

Ci risulta che il vostro ospedale possieda uno o più dispositivi JM-105. Si faccia riferimento alle istruzioni dell'etichetta su come applicare l'etichetta sui vostri dispositivi. Assicurarsi che tutti i dispositivi del vostro ospedale siano etichettati in modo tempestivo, come da istruzioni. In caso di domande, non esitate a contattare il servizio di assistenza Dräger.

Crediamo fermamente sia sempre possibile migliorare ogni nostro prodotto, incluso il JM-105. Perciò Dräger ha implementato una modifica del firmware per l'indicazione di una misurazione della bilirubina elevata nei dispositivi JM-105. La modifica al firmware permette all'utente di scegliere per l'indicazione di fuori portata tra "- O -", ">340 pmol/L", o ">20 mg/dl" (in base all'unità di misura selezionata). La modifica al firmware è gratuita per tutti i dispositivi JM-105 in garanzia. Se il vostro dispositivo è in garanzia, riceverete un'altra comunicazione separata con le istruzioni per inviare il dispositivo per la modifica. La modifica al firmware può essere acquistata per i dispositivi non più in garanzia. Si prega di contattare il servizio assistenza Dräger per ulteriori informazioni.

Dräger Schweiz AG Waldeggstrasse 30 CH-3097 Liebefeld +41 58 748 74 74 phone +41 58 748 74 01 fax +41 58 748 75 75 Service Dräger Schweiz AG Brandbachstrasse 10 CH-8305 Dietlikon

Dräger Suisse SA Rue du Grand-Pré 4 CH-1007 Lausanne

www.draeger.com info.ch@draeger.com CHE-105.927.413 MWST ZAZ 3649-1 PC 30-3106-0

UBS AG, 3000 Bern 94 BIC: UBSWCHZH80A CHF IBAN: CH31 0023 5235 3763 0101 V EUR IBAN: CH22 0023 5235 3763 0161 D USD IBAN: CH10 0023 5235 3763 0163 T

#### Pagina 2 / 3

**Vorremmo sottolineare che il JM-105 non è pensato per essere utilizzato come dispositivo di screening stand-alone per la diagnosi della iperbilirubinemia. I dispositivi sono stati progettati per essere utilizzati come dispositivi di screening in unione con altri segni clinici e misurazioni di laboratorio effettuate da personale clinico qualificato. Consigliamo di valutare il nomogramma TcB di Maisels (vedere il modello per il protocollo di utilizzo campioni allegato) insieme ai fattori di rischio per decidere se sia opportuno effettuare un esame del sangue.** 

Assicurarsi che nel vostro ambiente clinico gli utenti siano addestrati all'uso delle attrezzature e che il flusso di lavoro clinico sia impostato in modo tale che il dispositivo non sia utilizzato come dispositivo diagnostico. In caso di incertezza (per esempio se i fattori di rischio non possono essere valutati), è necessario effettuare un esame del sangue. Secondo le linee guida dell'American Academy of Paediatrics, i fattori di rischio sono riassunti nel modello per il protocollo di utilizzo dei campioni insieme al metodo consigliato per utilizzare il dispositivo, come previsto, in un ambiente clinico.

Vi chiediamo gentilmente di confermare la ricezione di questa importante avviso di sicurezza e l'attuazione delle misure richieste con il modulo di risposta allegato o via e-mail all'indirizzo quality.ch@draeger.com

In caso di ulteriori domande riguardanti l'uso previsto dei dispositivi o in caso vi sia la necessità di una maggiore formazione, non esitate a contattare il vostro specialista in applicazioni Dräger locale. Dräger si impegna a soddisfare il cliente e a garantire la sicurezza dei pazienti. Ci scusiamo per gli eventuali disagi che questa situazione possa aver causato e vi ringraziamo per la pazienza e la cooperazione.

Distinti saluti, Dräger Schweiz AG

 $1.14.111111$ 

Servicemanager **Quality Manager** Quality Manager

Allegato:

Jürg Kaltenrieder Claudia Tschannen

- Modello per il protocollo di utilizzo campioni: IfU\_SP\_JM\_105 \_Jaundice\_Meter\_Sample\_Usage\_ProtocolTemplate\_EN\_M U25261
- **Label**
- Conferma di ricevimento

Pagina 3 / 3

#### **Istruzioni applicazione dell'etichetta**

Assicurarsi che il dispositivo sia pulito prima di applicare l'etichetta, in conformità con le istruzioni per l'uso.

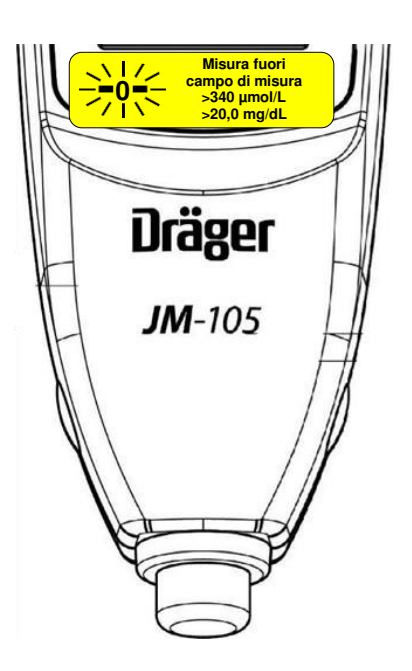

Applicazione dell'etichetta come illustrato nella figura (solo come riferimento)

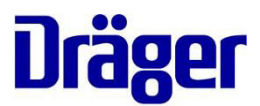

## **Conferma di ricevimento - Avvertenza di sicurezza importante!**

#### **Oggetto:**

#### **Misuratore per ittero JM-105 di Dräger - Indicazione fuori portata**

**Impiego previsto dell'itterometro Dräger JM-105** (conformemente gli istruzioni per l'uso):

Il dispositivo è previsto per l'utilizzo in ospedali e studi medici sotto la supervisione o dietro istruzioni di un medico. Aiuta il personale clinico a mantenere monitorati i neonati.

Il dispositivo non deve essere utilizzato come strumento di screening unico per la diagnosi dell'iperbilirubinemia. È utilizzato come dispositivo di screening insieme ad altri segni clinici e misurazioni di laboratorio.

I neonati per cui i risultati di un test con Jaundice Meter indichino iperbilirubinemia dovrebbero essere valutati dai rispettivi medici per un adeguato trattamento del paziente.

**I livelli di bilirubina specifici dei pazienti neonatali dovrebbero essere confermati da altri metodi, come ad esempio il livello di bilirubina nel siero, prima di decidere il trattamento.** 

Con la presente dichiaro di avere ricevuto le informazioni nella avvertenza di sicurezza. Tutti gli utenti sono stati informati del contenuto della nota e dell'impiego previsto del JM-105 menzionato sopra. Le etichette sono state apposte sugli dispositivi.

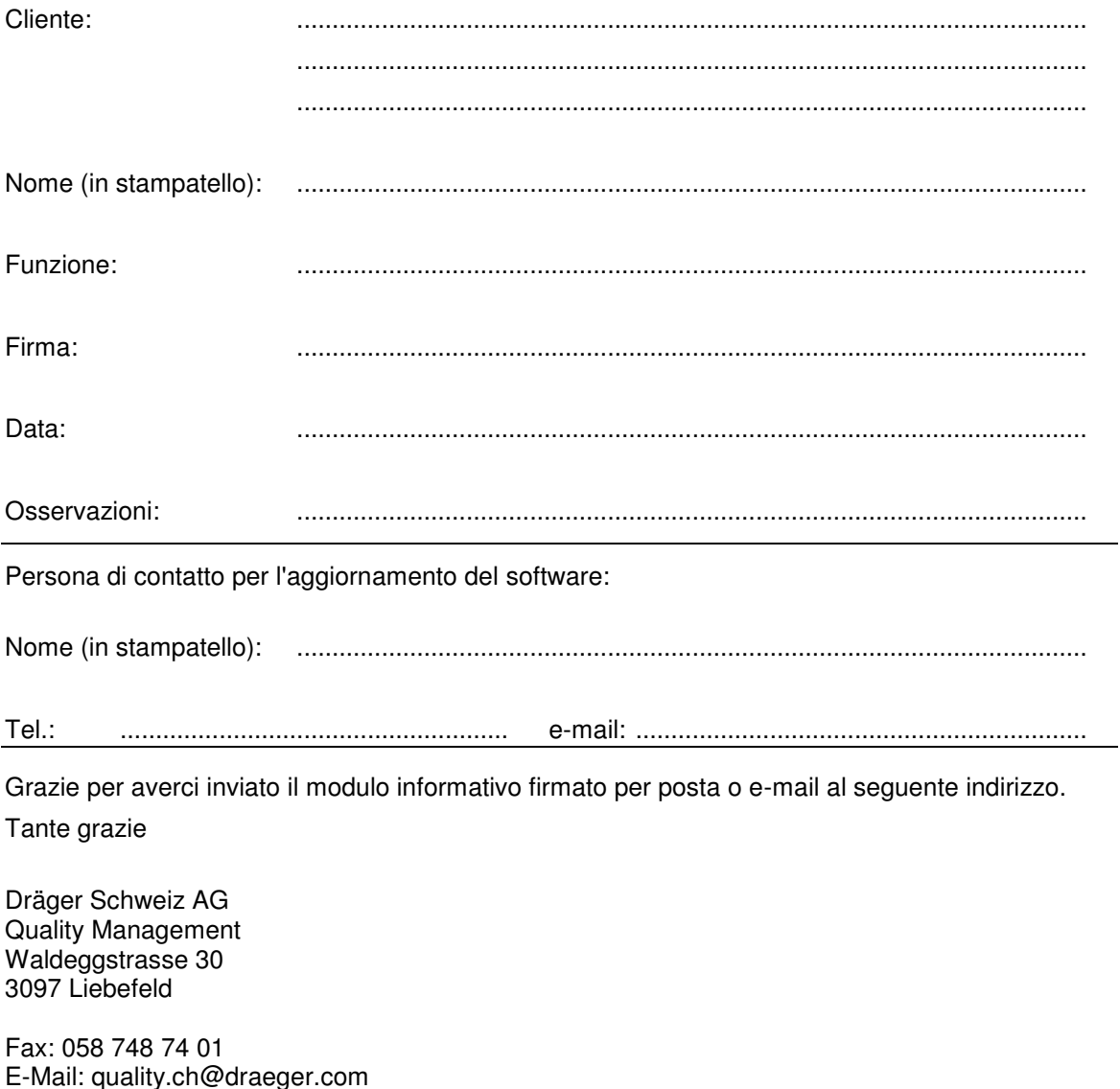

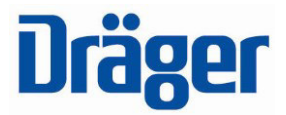

# **Bilirubinometro Dräger JM-105**

## **Riferimento per un protocollo di utilizzo**

### **Obiettivo**

Questo protocollo costituisce un modello di riferimento per la creazione di un protocollo di utilizzo del bilirubinometro Dräger JM-105 all'interno della propria struttura sanitaria o in un suo reparto specifico.

#### **Descrizione e impiego previsto**

Il bilirubinometro Dräger JM-105 è un dispositivo di screening per l'itterizia nei neonati. Il bilirubinometro JM-105 consente di effettuare una misurazione transcutanea della bilirubina in mg/dL o umol/L e pertanto di determinare se è necessario o meno misurare la bilirubina nel siero del neonato.\*1

Per l'utilizzo previsto, fare sempre riferimento alle istruzioni d'uso

#### **Screening per l'iperbilirubinemia**

Se affiancato a una valutazione sistematica dei fattori di rischio per l'iperbilirubinemia, il bilirubinometro Dräger JM-105 è in grado di individuare i neonati maggiormente soggetti al rischio di essere colpiti da un'iperbilirubinemia più grave durante la prima settimana di vita e che potrebbero richiedere un monitoraggio più stretto.

Di seguito si riportano due protocolli per l'utilizzo del bilirubinometro Dräger JM-105 come strumento di screening per l'iperbilirubinemia, uno basato sui fattori di rischio e l'altro sullo screening universale.

## **1. Fattori di rischio**

I neonati con i seguenti fattori di rischio devono essere sottoposti a uno screening con il bilirubinometro JM-105\*3 per rilevare un'eventuale iperbilirubinemia:

- itterizia entro le prime 24 ore (inviare al laboratorio anche campione per bilirubina totale nel siero)
- incompatibilità del gruppo sanguigno/+DAT (inviare al laboratorio anche campione per bilirubina totale nel siero)
- itterizia visibile dopo 24 ore di vita
- ≤ 38 settimane di gestazione
- contusioni/uso della ventosa ostetrica/cefaloematoma
- allattamento al seno
- alimentazione inadeguata/eccessiva perdita di peso
- fratello/sorella con itterizia
- origine dell'Est asiatico
- gruppo etnico a rischio di deficit di G6PD (maschio afroamericano, greco/mediterraneo, italiano, mediorientale)

**Se si ricorre al protocollo basato sui fattori di rischio**, il neonato che presenta fattori di rischio deve essere sottoposto a screening con il bilirubinometro Dräger JM-105 prima della dimissione oppure ancora prima nel caso si riscontri itterizia.

### **2. Screening universale**

Sottoporre tutti i neonati a screening con il bilirubinometro JM-105 prima della dimissione. Considerare che tutti i neonati con itterizia nelle prime 24 ore di vita devono essere immediatamente sottoposti a uno screening e che è necessario determinare la bilirubina nel siero tramite analisi di laboratorio.

## **Procedura del test**

#### **Preparare il bilirubinometro JM 105 all'uso: eseguire la procedura per la verifica operativa quotidiana**

- 1. Togliere il bilirubinometro JM-105 dalla docking station.
- 2. Premere l'interruttore di accensione.
- 3. Selezionare CONTROL. e premere OK per confermare la selezione.
- 4. Aprire il coperchio dell'unità di controllo sul caricabatterie.
- 5. Quando la luce verde di READY si accende, porre la punta del bilirubinometro sul cerchio dell'unità di controllo lettura, assicurandosi che sia perpendicolare. Premere verso il basso fino a udire lo scatto.
- 6. Sul display compaiono i valori di "L" (lungo), "S" (corto) e il valore delta.I valori indicati dal bilirubinometro devono essere compresi tra i valori di riferimento riportati al di sotto del coperchio dell'unità di controllo. In caso affermativo, l'unità è pronta per l'uso. In caso contrario, pulire la punta e ripetere la procedura. Se ancora una volta

i valori non sono compresi nell'intervallo di riferimento, non utilizzare l'unità (contattare il servizio di assistenza di Dräger).

## **Configurare il bilirubinometro JM-105.**

- 1. Premere l'interruttore di accensione.
- 2. Se si desidera modificare l'opzione di archiviazione file selezionata, configurare il dispositivo su CONFIG > MEMORIA > OK > selezionando l'impostazione desiderata (OFF, SOL.MEM. o C.ATTIVO) > OK. Altrimenti passare al passaggio 4.

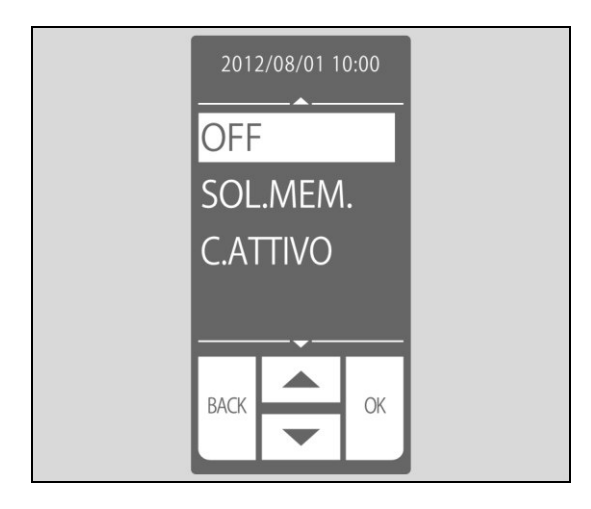

- 3. Premere il pulsante MENU per uscire dalla schermata CONFIG.
- 4. Impostare eventualmente il calcolo della media delle proprie misurazioni e il numero delle misurazioni da effettuarsi. Configurare il dispositivo su CONFIG > MEDIA > OK > selezionando l'impostazione desiderata (da SINGOLO fino a 5 VOLTE) > OK.

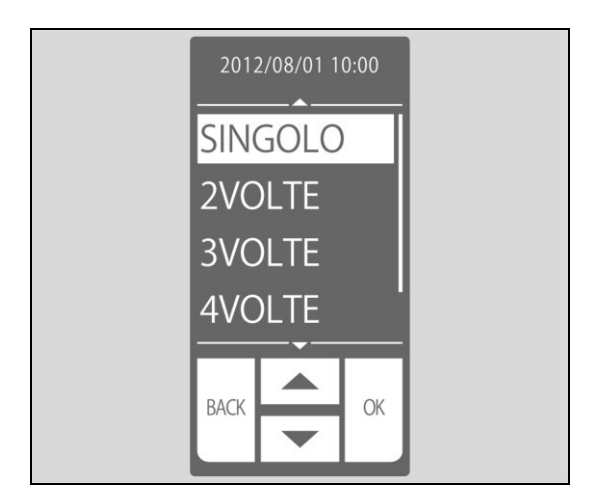

5. Stabilire l'impostazione corrente per le misure non comprese nell'intervallo di riferimento. Selezionare CONFIG > UNIT. Comparirà una delle schermate riportate in basso. L'impostazione predefinita per i dispositivi con SW 1.20 o versioni successive è HI: >20 o HI: >340, a seconda dell'unità configurata. Per i dispositivi con SW 1.10 o versioni precedenti, l'impostazione predefinita non è modificabile e sarà soltanto uno zero intermittente.

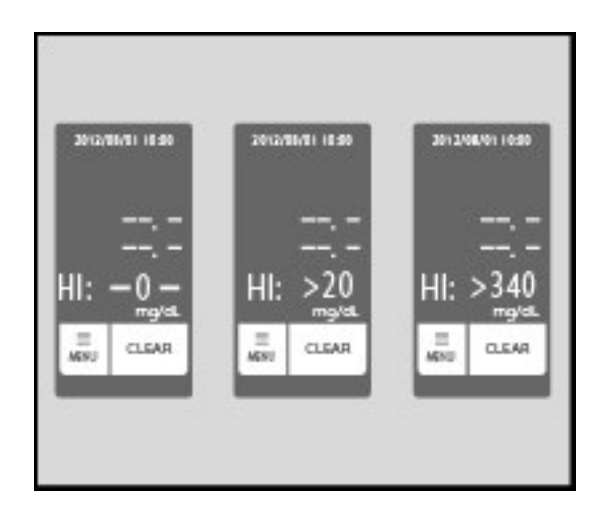

NOTA: per cambiare questa impostazione passando allo zero intermittente (HI: -0-), fare riferimento alle istruzioni per l'uso. Deve essere modificato tramite il software di trasmissione dati, SW JM-S1w. Richiede JM-S1w 1.40 o versioni successive.

### **Effettuare una misurazione della bilirubina transcutanea (TcB).**

1. Pulire la punta della sonda con un tampone imbevuto di alcol.

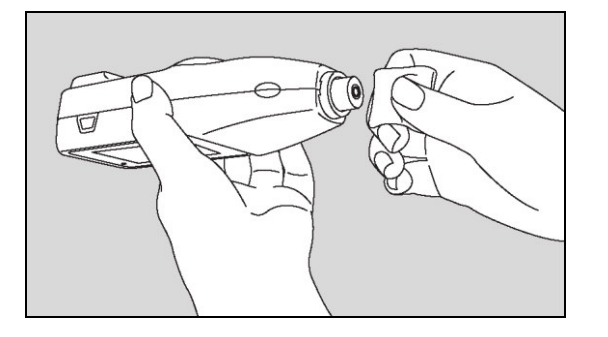

- 2. Premere l'interruttore di accensione.
- 3. Selezionare MENU, poi MISURA, infine premere OK. Sul display compariranno le lettere AVE assieme al numero di misurazioni selezionato.

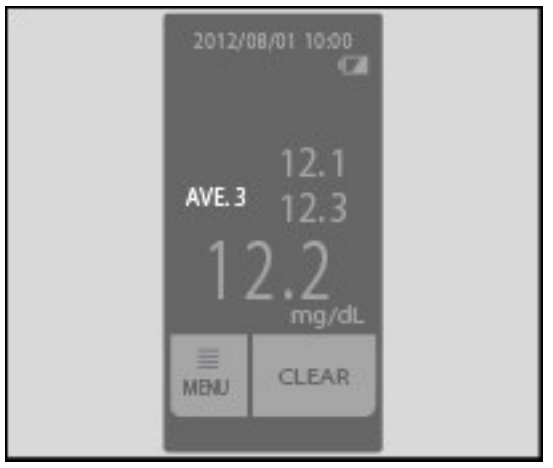

4. Selezionare dove effettuare la misurazione: nido dell'ospedale/sala post parto/casa maternità: è preferibile il centro dello sterno ma è adatta anche la fronte;

studio medico/clinica/ambiente ambulatoriale/pronto soccorso: *esclusivamente* il centro dello sterno del neonato. La ragione di fondo è riconducibile al fatto che questi neonati sono stati dimessi dall'ospedale e pertanto i loro volti sono stati esposti in misura maggiore alla luce del sole.

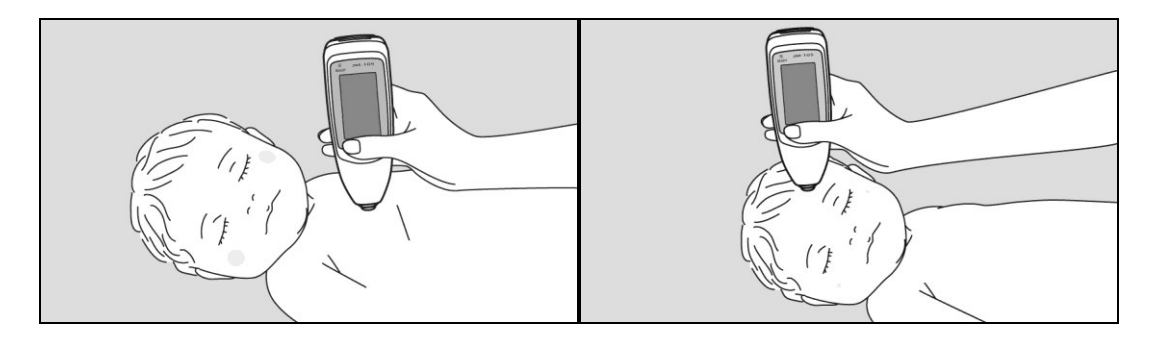

- 5. Porre la punta della sonda del bilirubinometro JM-105 per intero sulla cute del neonato, **senza inclinarlo**, e premere leggermente fino a udire lo scatto. Sollevare il bilirubinometro JM-105 dalla cute tra una misurazione e l'altra e attendere finché la luce verde di READY non si accende nuovamente. Ripetere la procedura fino ad effettuare tutte le misurazioni richieste.
- 6. Se il valore misurato non rientra nell'intervallo di riferimento (da 0 a 20 mg/dL o da 0 a 340 µmol/L), comparirà un valore intermittente. Il valore intermittente dipende dalla preferenza impostata, -0-, >20 o  $>340.$

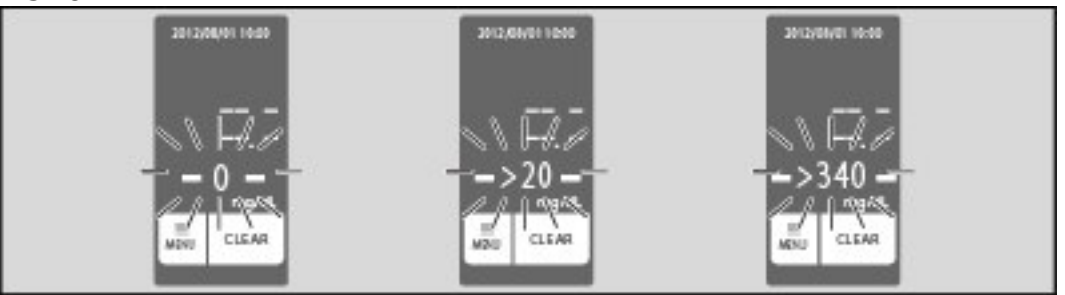

NOTA 1: >20 e >340 intermittenti sono disponibili solo su dispositivi con SW 1.20 o versioni successive.

NOTA 2: Per controllare questa impostazione, fare riferimento a **Configurazione di Jaundice Meter JM-105, passaggio 5**.

#### **Rappresentare i risultati sul nomogramma della bilirubina transcutanea**

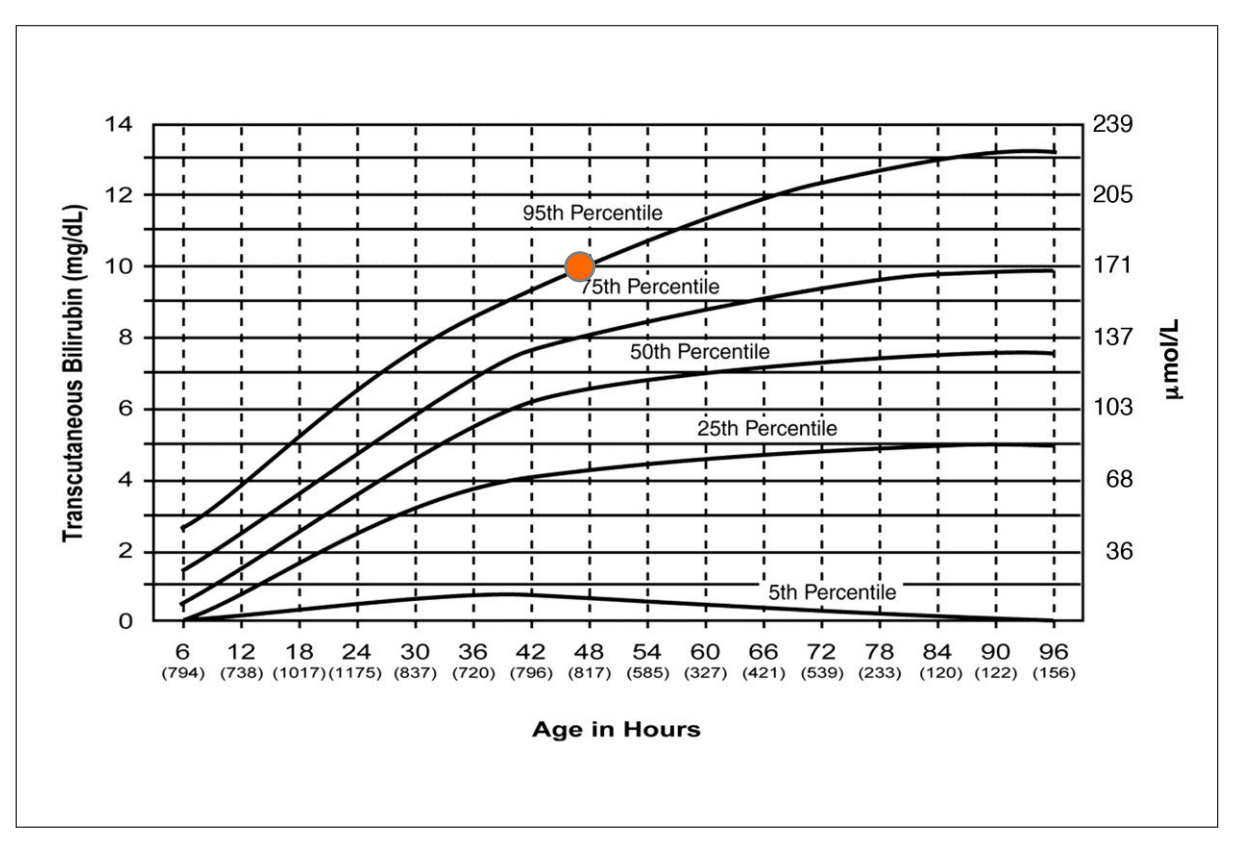

**(solo neonati fino a 96 ore di vita) \*4 (una gestazione 35 settimane)**

Individuare l'età del neonato in ore sull'asse orizzontale. Da questo punto, risalire parallelamente all'asse verticale fino a raggiungere il valore appena ottenuto con il dispositivo per la misurazione transcutanea della bilirubina. Tracciare un piccolo cerchio nel punto in cui i due valori si incontrano. Ora è possibile individuare tra quali percentili rientra il valore della bilirubina transcutanea del neonato.

Nell'esempio riportato in alto, il neonato presenta un valore TcB pari a 10 mg/dL a 50 ore di vita, posizionandosi proprio al limite del 95°percentile [è necessario effettuare un'analisi della bilirubina totale nel siero di questo neonato].

Fare riferimento alle disposizioni del reparto o alla regolare prassi per i casi in cui inviare al laboratorio un campione per determinare la bilirubina totale nel siero e/o comunicare i risultati TcB al medico curante del neonato.

Anche le misurazioni TcB successive devono essere rappresentate sul grafico per consentire il rilevamento di un andamento insolito, come ad esempio un valore della bilirubina transcutanea in rapido aumento.

### **Validazione della competenza del personale**

L'intero personale clinico responsabile dell'esecuzione dei test con il bilirubinometro JM-105 deve essere opportunamente addestrato prima dell'uso del dispositivo in ambito clinico. L'addestramento comprenderà i punti indicati di seguito.

- 1. Il personale responsabile dell'utilizzo del bilirubinometro JM-105 assiste a una dimostrazione dell'uso di JM-105 da parte di un utilizzatore esperto dello stesso OPPURE guarda il video di addestramento all'uso del bilirubinometro JM-105. I partecipanti all'addestramento sono inoltre tenuti a leggere le informazioni contenute nel manuale operativo.
- 2. I partecipanti all'addestramento dimostrano a loro volta l'uso del dispositivo su tre bambini alla presenza di un utilizzatore esperto del bilirubinometro JM-105 e portano a termine i punti indicati sulla lista di controllo delle operazioni allegata.
- 3. Una volta concluso con successo l'addestramento, si procederà ad aggiornare il registro della formazione del dipendente.

#### **Validazione di dispositivo nuovo o di dispositivo sottoposto a manutenzione**

Si consiglia di validare il bilirubinometro JM-105 per le singole popolazioni di pazienti prima dell'uso in ambito clinico. A questo proposito, determinare con il bilirubinometro i valori della bilirubina transcutanea di bambini nei quali verrà effettuato in seguito un prelievo di sangue per l'analisi di laboratorio della bilirubina nel siero. L'intervallo temporale tra la lettura dei valori della bilirubina transcutanea e il prelievo di sangue non deve essere superiore a un'ora.

Riportare questi valori e i risultati dell'analisi di laboratorio della bilirubina nel siero su un modulo di registrazione dati simile a quello qui allegato. Una volta registrato un numero sufficiente di valori rilevati simultaneamente con il bilirubinometro e di valori della bilirubina nel siero, si possono utilizzare queste informazioni per creare un protocollo di utilizzo del bilirubinometro nella propria struttura sanitaria.

#### **Riferimenti**

1. Istruzioni per l'uso del bilirubinometro Dräger modello JM-105.

2. E T Schmidt, C A Wheeler, G L Jackson and W D Engle, Evaluation of transcutaneous bilirubinometry in preterm neonates, *Journal of Perinatology* 29 : 564-569 March 2009.

3. Management of Hyperbilirubinemia in the Newborn Infant 35 or More Weeks of Gestation. *Pediatrics* Vol. 114 No. 1 July 2004

4. Maisels MJ, Kring E. Transcutaneous bilirubin levels in the first 96 hours in a normal newborn population of ≥35 weeks' gestation. *Pediatrics.* 106;117(4):1169-117.

## **Bilirubinometro Dräger JM-105 Modulo di registrazione dati**

#### Riportare il numero di serie del proprio bilirubinometro #: Punto di esecuzione di tutte le misurazioni con bilirubinometro:

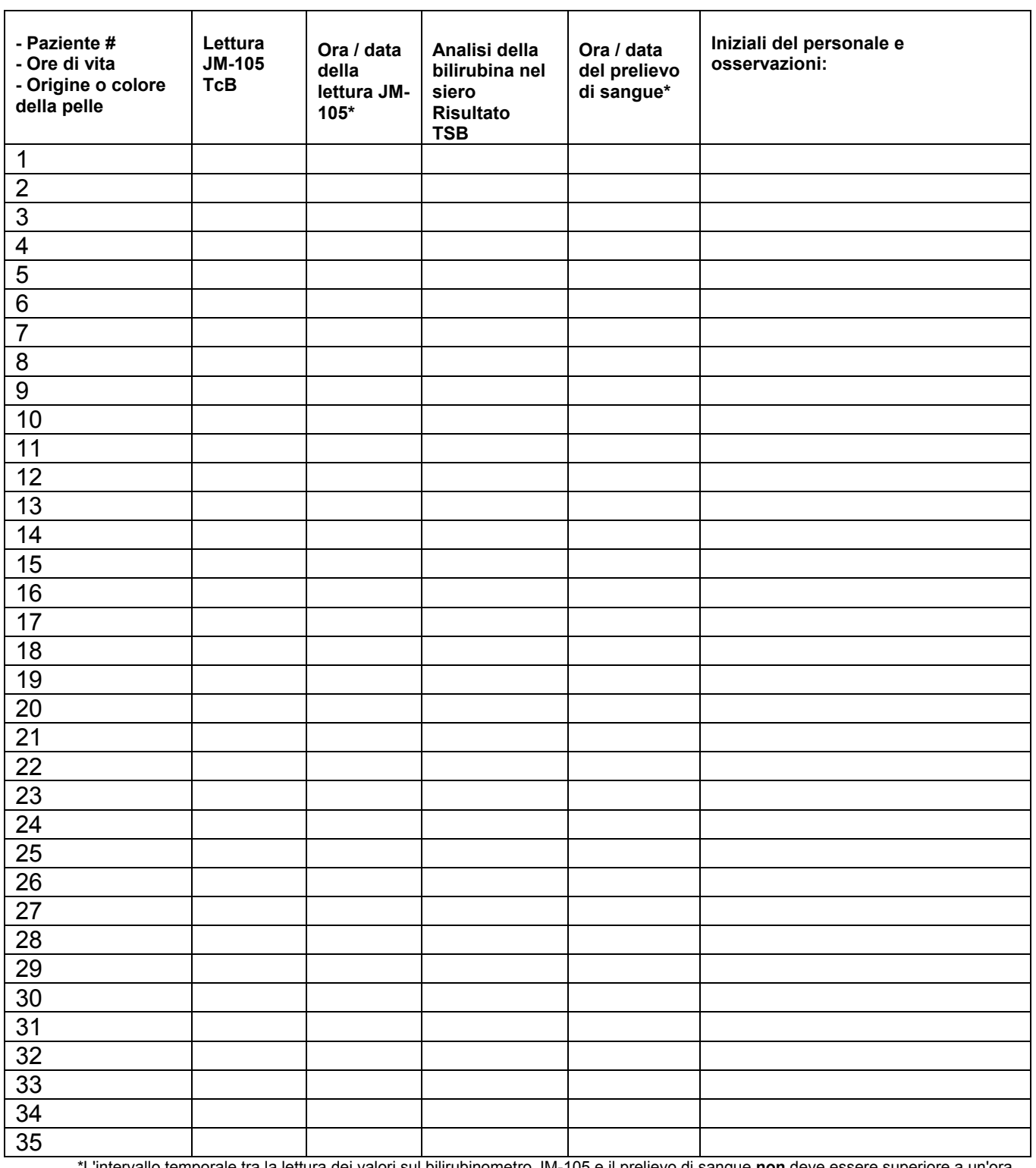

\*L'intervallo temporale tra la lettura dei valori sul bilirubinometro JM-105 e il prelievo di sangue **non** deve essere superiore a un'ora.